## **TD2 : Analyse d'une table de contingence** Statistiques Multidimensionnelles – Oct.-Nov. 2013

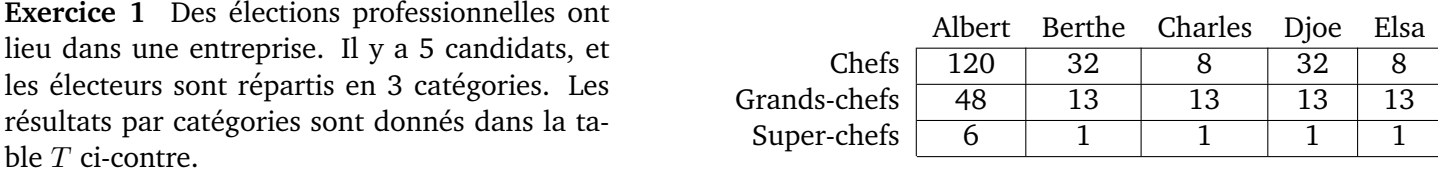

Question 1.1 Quel est le nombre total  $N$  d'électeurs ? Quels pourcentages de voix ont obtenus les 5 candidats ? Quel pourcentage d'électeurs a-t-on dans chaque chaque catégorie ?

Question 1.2 D'après les pourcentages calculés à la question précédente, combien de chefs auraient voté pour Albert si la répartition des votes étaient indépendante de la catégorie ?

Question 1.3 Calculer la matrice F des fréquences ( $F = T/N$ ). Comparer à la matrice des fréquences qu'on aurait si la répartition des votes étaient indépendante de la catégorie : quelles cases du tableau concentrent le plus d'écart à l'indépendance ?

On s'intéresse maintenant aux « individus » que sont les catégories d'électeurs. La matrice des *profils-lignes* L est obtenue en divisant chaque ligne de  $T$  par son effectif total.

Question 1.4 Calculer L. Quels catégories d'électeurs vous semblent avoir les votes les plus similaires ?

Question 1.5 Démontrer qu'on peut aussi obtenir ces profils-lignes à partir de la matrice  $F$  des fréquences.

Question 1.6 Calculer les distances euclidiennes entre le profil-ligne « Super-chefs » et les deux autres ? Comment expliquer ce résultat ?

Question 1.7 Pour donner des importances similaires à toutes les colonnes, calculer une matrice  $L_s$  obtenue en divisant chaque colonne de  $L$  par la racine du total de la colonne correspondante de  $F$  (ce qui revient à utiliser une distance du  $\chi^2)$  :  $L_{s\;ij}=L_{ij}/\sqrt{F_{\bullet j}}$  où  $F_{\bullet j}=\sum_i F_{ij}.$ 

Question 1.8 Calculer à nouveau les distances euclidienne entre le profil-ligne « Super-chefs » et les deux autres, cette fois-ci en utilisant  $L_s$ . Qu'est-ce qui a changé ?

On a « de bonnes raisons » de diagonaliser non pas directement la matrice  $L'_sL_s$ , mais la matrice  $X'X$ , où  $X$ est obtenue en multipliant chaque ligne de  $L<sub>s</sub>$  par la racine de la somme de la ligne correspondante dans  $F$ :  $X_{ij} = L_s_{ij} \sqrt{F_{i\bullet}}$ , où  $F_{i\bullet} = \sum_j F_{ij}$ . Cela revient à affecter chaque profil-ligne  $L_i$  d'une masse  $F_{i\bullet}$ .

Question 1.9 Exprimer  $X_{ij}$  en fonction de  $F_{ij}$ ,  $F_{i\bullet}$  et  $F_{j\bullet}$ .

Pour les candidats, on peut raisonner comme on l'a fait pour les catégories, en partant de la transposée de  $T$ .

Question 1.10 Exprimer, en fonction de F, une matrice  $C$  dont les lignes sont les profils-colonnes de  $T$ , et une matrice  $C_s$  similaire à  $L_s$ .

Question 1.11 De manière similaire à ce qu'on a vu en question 1.9, quelle matrice va-t-on diagonaliser pour l'étude du nuage des candidats ?

Question 1.12 Démontrer que si U est vecteur propre de  $X'X$ , alors  $XU$  est vecteur propre de  $XX'$ . Exprimer  $U'X'XU$  en fonction de U. Si U est de norme 1, quelle est la norme de  $XU$  ? Comment peut-on définir à partir de  $U$  un vecteur propre de  $XX'$  de norme 1 ?

Question 1.13 Compléter les tableaux suivants, où  $L_p$  et  $C_p$  sont les projections des profils-lignes  $L_s$  et des profilscolonnes  $C_s$  sur les axes factoriels, et où  $E_{val}$  est le vecteur des valeurs propres de  $X'X$  et  $E_{\text{vec}}$  la matrice dont les colonnes sont les vecteurs propres :

Terme général

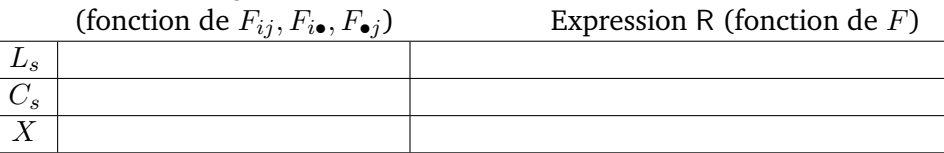

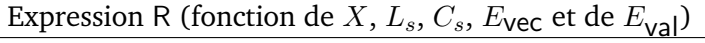

Question 1.14 Vérifier les propriétés suivantes :

- Selon chaque axe, la moyenne des coordonnées des profils-lignes (respectivement profils-colonnes) pondérée par les masses  $F_{i\bullet}$  (respectivement  $F_{\bullet}$ ), est nulle.
- Selon chaque axe, la moyenne des carrés des coordonnées des profils-lignes (respectivement profils-colonnes) pondérée par les masses, est égale à la valeur propre correspondante.

 $L_p$  $C_p$